## **PROCESO PARA SOLICITAR EL ALTA EN SEGURENET PARA AUTORIDADES**

**Es requisito previo a la solicitud de alta a Segurenet, que se cuente con la firma electrónica certificada expedida por la Unidad de Medios y Firma Electrónica del Estado de Guanajuato**, la cual para servidores públicos del Estado de Guanajuato y para aquellas autoridades que tengan convenio con la Secretaría de Finanzas no genera pago de derechos al ser tramitada por primera ocasión.

 Guanajuato o aquellas que no cuenten con convenio vigente, Para autoridades que no pertenecen al gobierno del Estado de para gestionar la firma electrónica pueden consultar los requisitos y tarifas en la siguiente liga: <http://www.eguanajuato.gob.mx/contenido/acerca-de#tarifas>

Para dudas o acompañamiento respecto a la obtención del certificado de firma electrónica, es importante ponerse en contacto directamente con la Unidad de Medios y Firma Electrónica del Estado de Guanajuato, a través de la página <http://eguanajuato.gob.mx/> o al teléfono (473) 735 1579.

 $\alpha$  LLAM ESCRIB GTO **EXECUTE** 

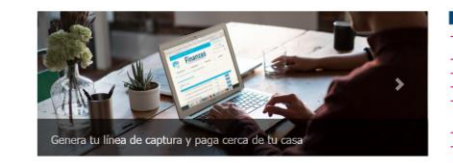

Una vez que se cuente con la firma electrónica es necesario seguir el siguiente proceso:

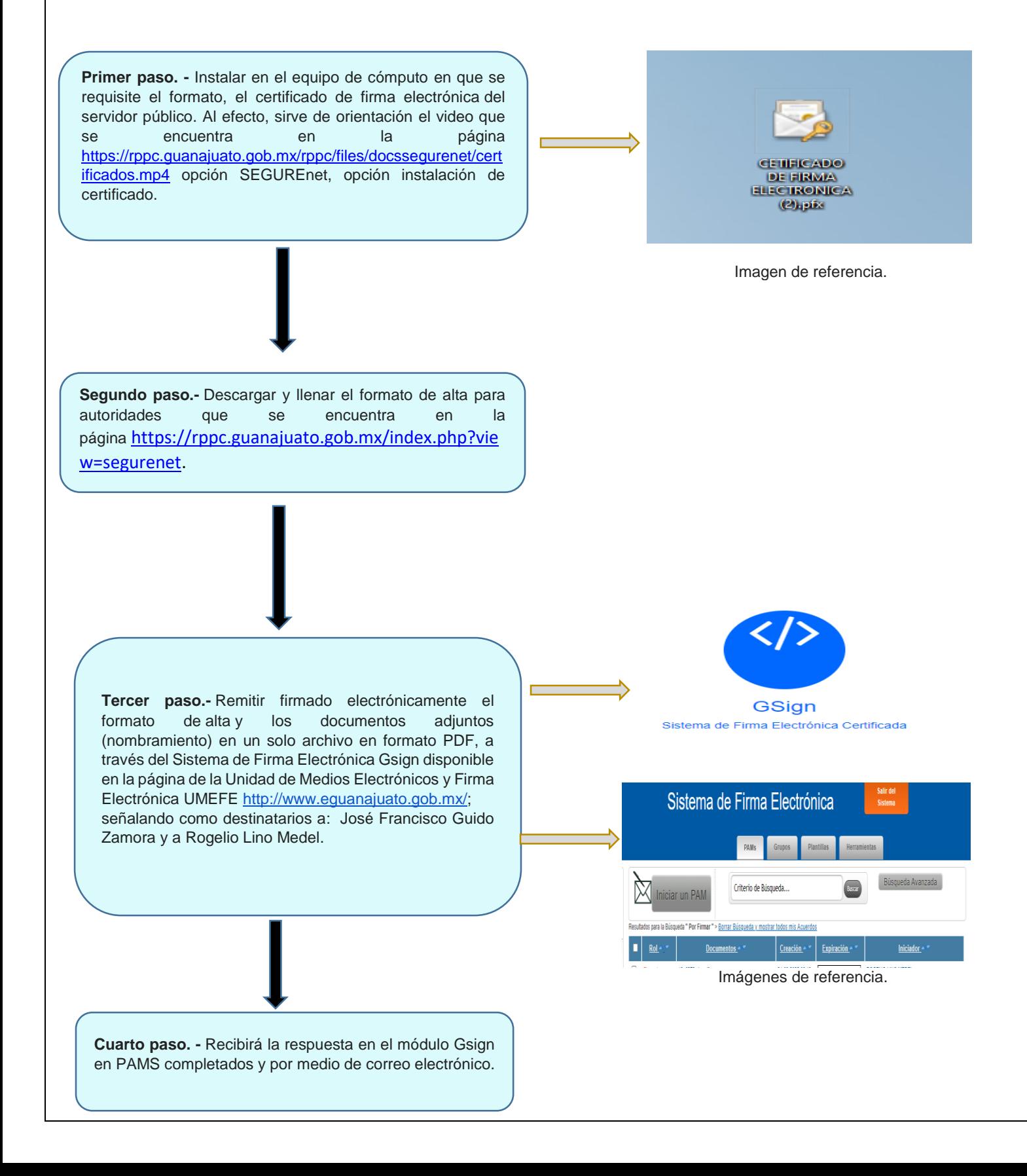

## **Información importante:**

I.- El número de serie y la vigencia del certificado, es consultable en la página siguiente: <http://eguanajuato.gob.mx/busqueda-de-certificados> Capturando el nombre.

II.- A efecto de generar la petición de alta con firma electrónica, se tiene que enviar a través de Gsign en la siguiente págin[a http://eguanajuato.gob.mx/](http://eguanajuato.gob.mx/) accediendo a la herramienta para poder crear PAMS firmarlos y enviarlos a los destinatarios..

III.- En caso de que actualicen su certificado de firma electrónica (por renovación, perdida de contraseña, cambio de puesto, etc.) y quieran continuar usando el módulo electrónico de SEGUREnet, es necesario que remitan oficio a la Dirección General de Registros Públicos de la Propiedad y Notarías solicitando la actualización de su cuenta en virtud de la actualización de su certificado de firma electrónica. Dicho oficio puede ser presentado físicamente en calle Nueva sin número de la colonia Noria Alta en Guanajuato, Guanajuato o remitirlo por medio de firma electrónica señalando como destinatarios a José Francisco Guido Zamora y a Rogelio Lino Medel.

## **Roles de usuarios de Segurenet:**

**I.- Firma. -** Corresponde únicamente al servidor público titular del certificado de firma electrónica que es el rogante del servicio registral.

**II.- Captura. -** A cargo de auxiliares del firmante o del propio firmante, su función es capturar los datos para generar las peticiones, incorporar el documento escaneado y crear paquetes y expedientes.

**III.- Envío. -** A cargo de auxiliares del firmante o del propio firmante, tiene a su cargo enviar a la oficina registral de manera electrónica las peticiones capturadas, ello en días hábiles dentro del horario de 8:30 a 16:00 horas.

El acceso a SEGURENET se autoriza a un máximo de 5 personas auxiliares del firmante, con los roles de captura y envío.

\*\*\*\*El funcionario que firme las peticiones dirigidas al Registro Público (oficios y/o documentos) debe coincidir con la persona titular del certificado de firma electrónica. \*\*\*\* Es decir el titular del certificado de firma electrónica debe ser la misma persona que firme y suscriba los documentos que se enviarán como trámites a las oficinas registrales.

La vigencia de la suscripción al sistema SEGURENET está sujeta a la vigencia del certificado de firma electrónica.

COMO SOLICITAN PRORROGAR EL SERVICIO CON SU NUEVO CERTIFICADO???